## PROCESO ALTA PROVEEDOR EN PECAM

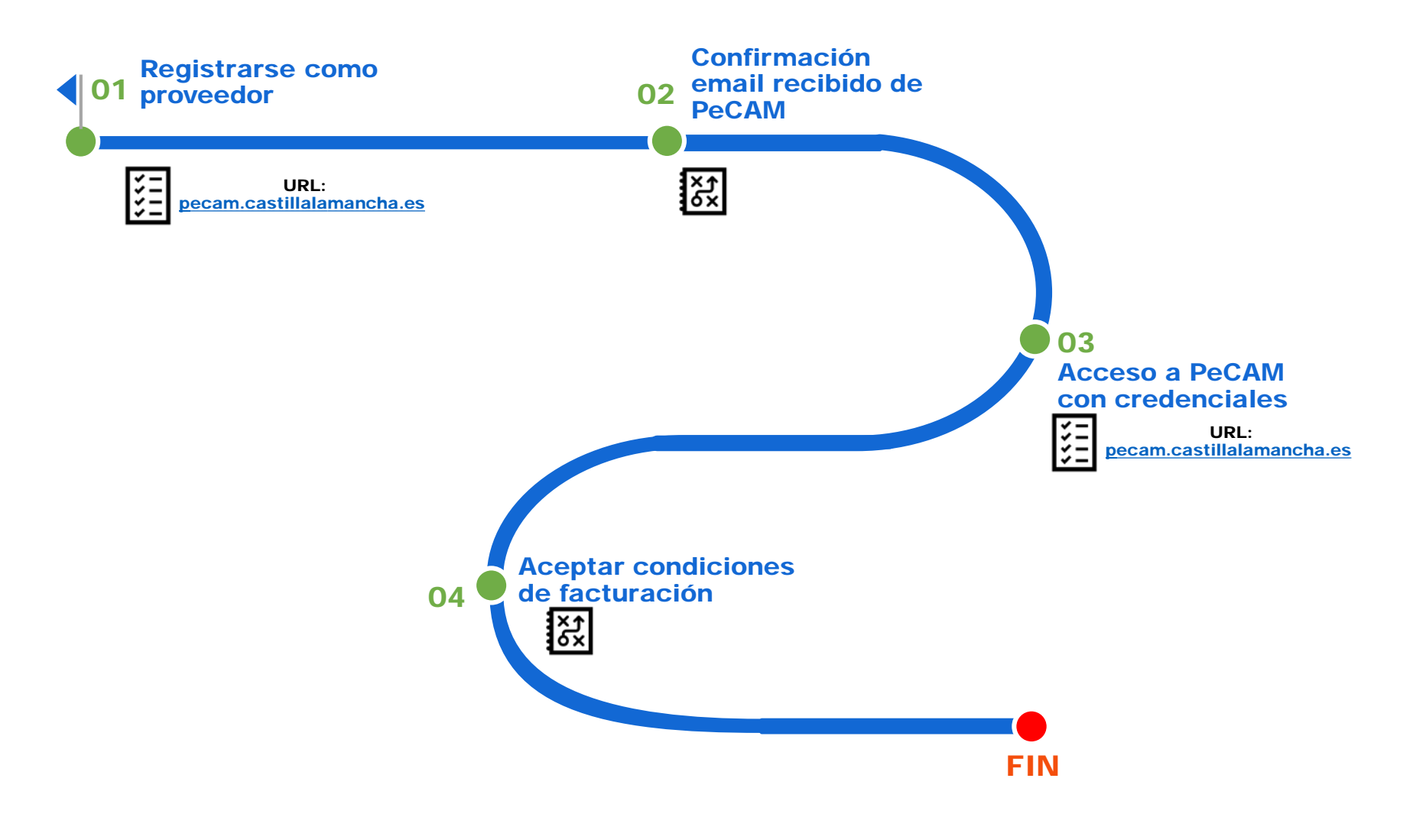

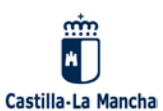